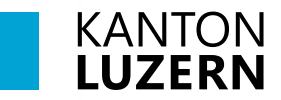

**Berufsbildungszentrum Wirtschaft, Informatik und Technik**

## **Druckereinrichtung – BYOD**

**Inhalt**

**[1 Microsoft Windows](#page-0-0) 1**

**[2 Apple MacOS](#page-2-0) 3**

## <span id="page-0-0"></span>**1 Microsoft Windows**

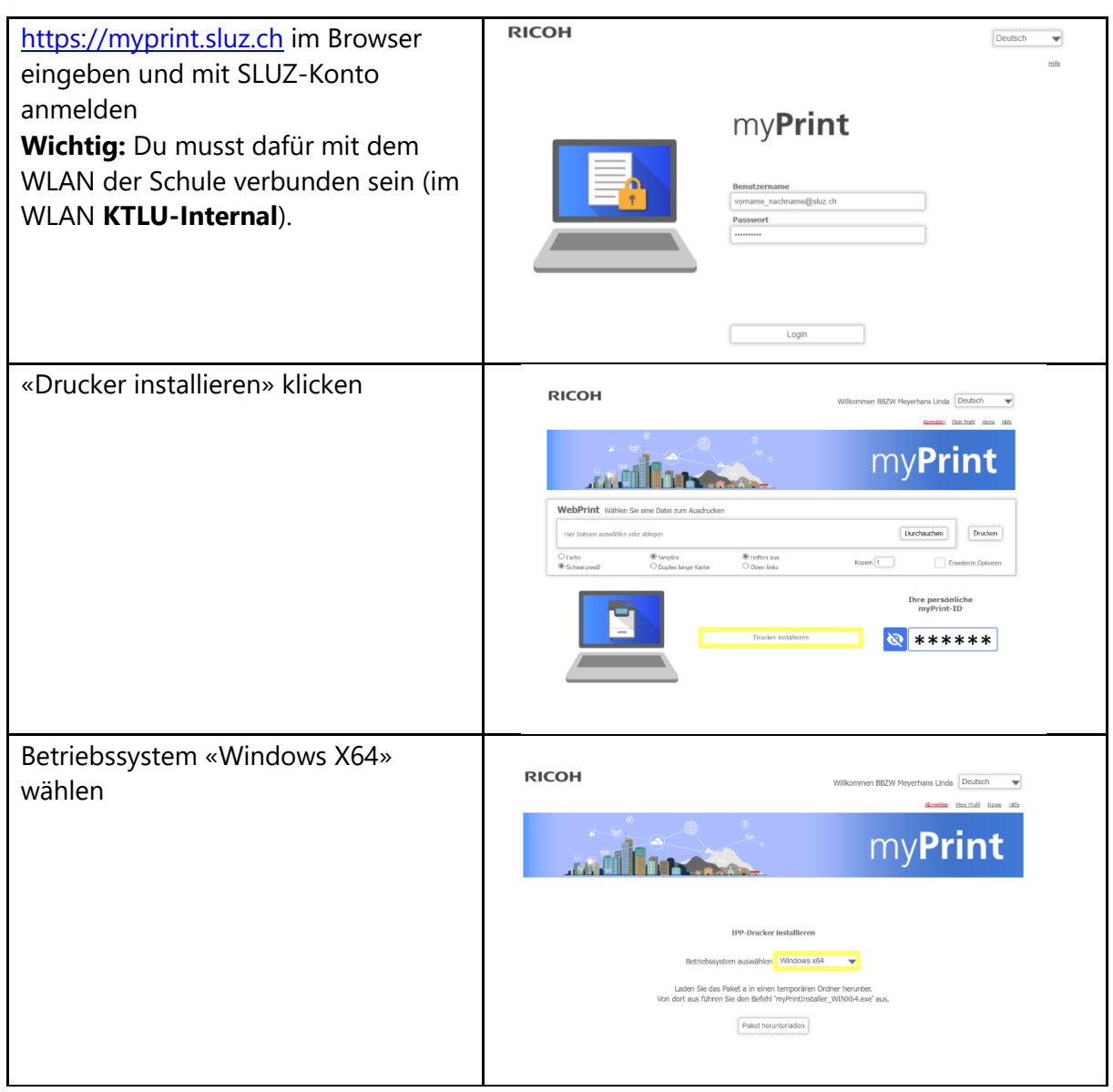

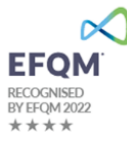

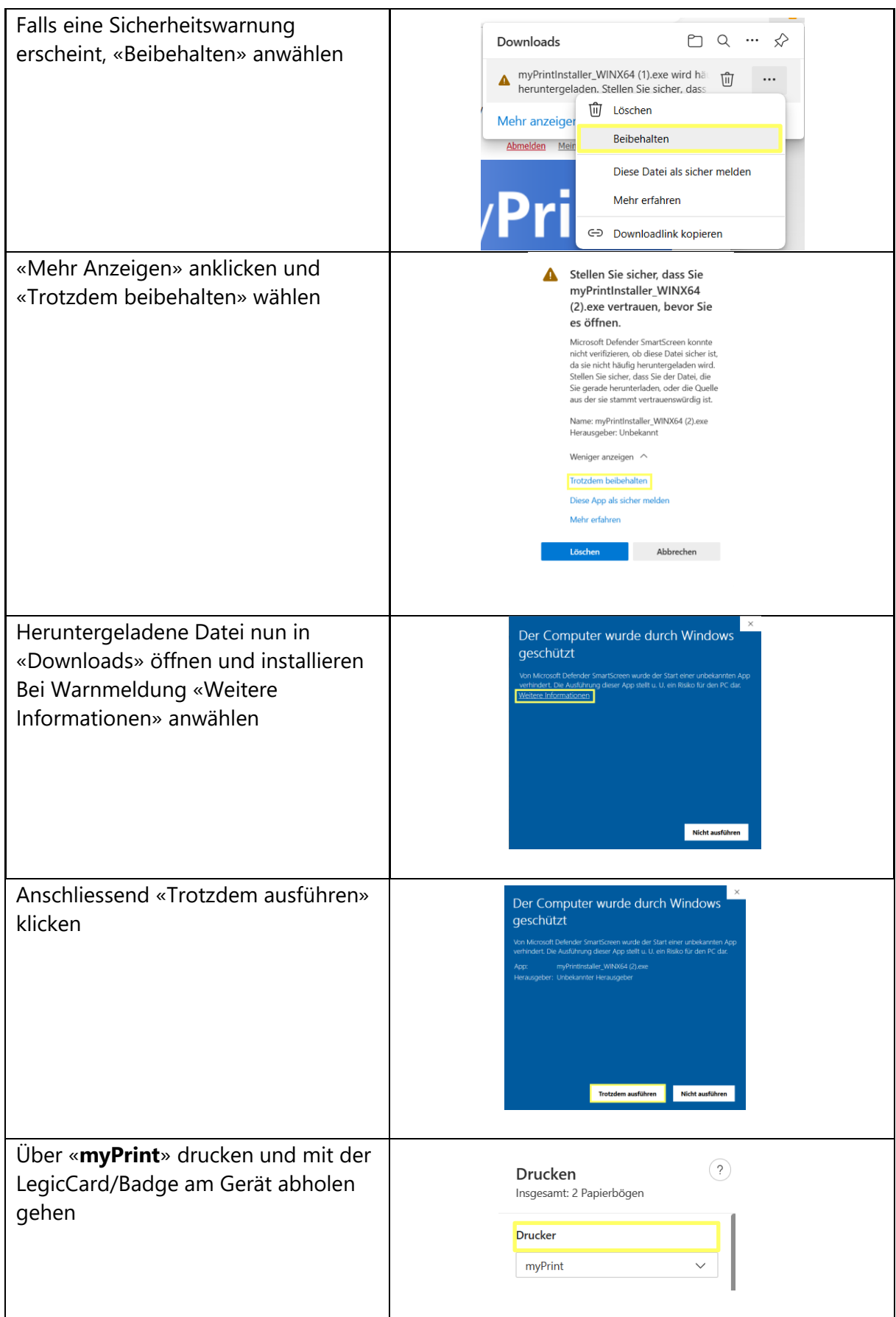

## <span id="page-2-0"></span>**2 Apple MacOS**

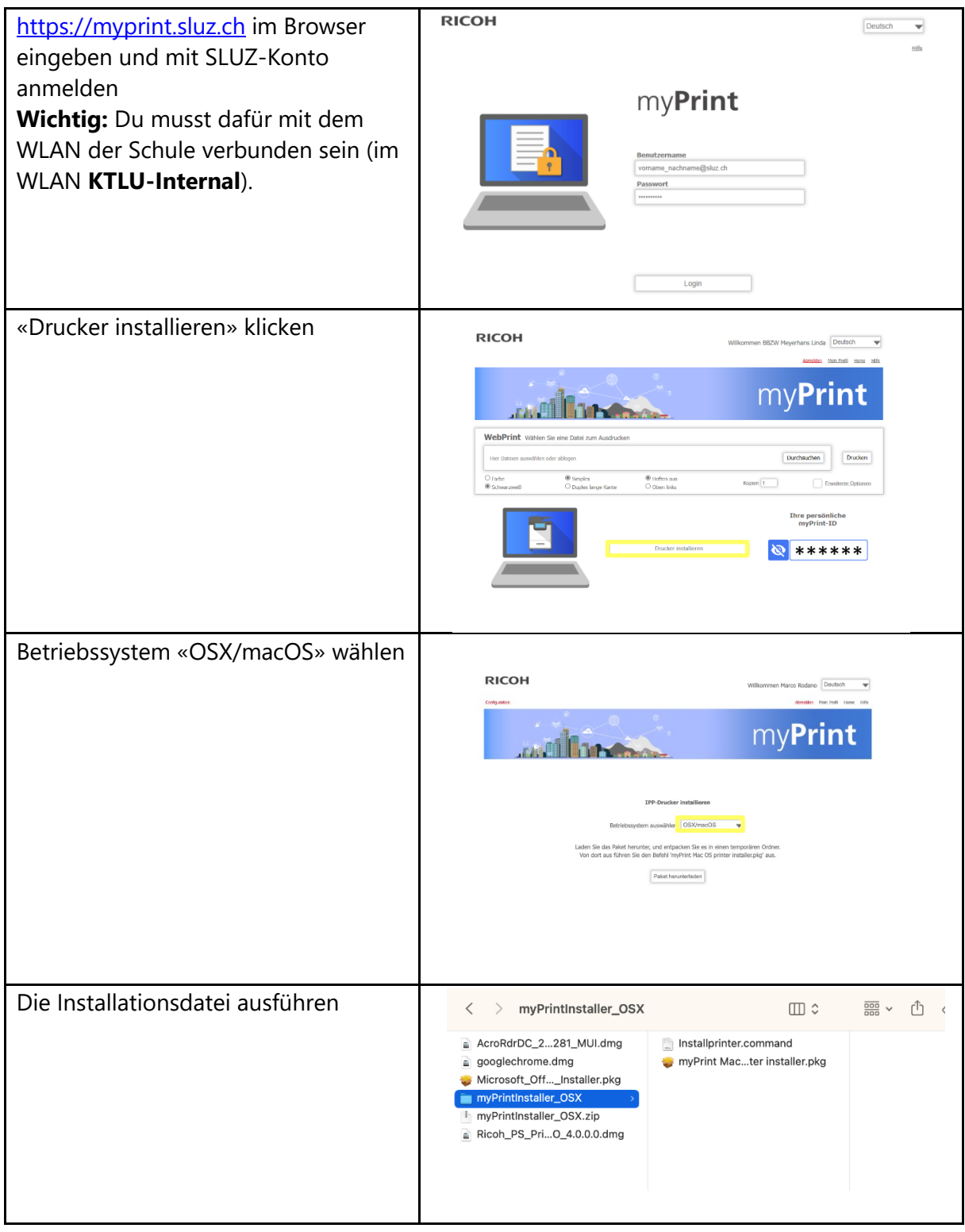

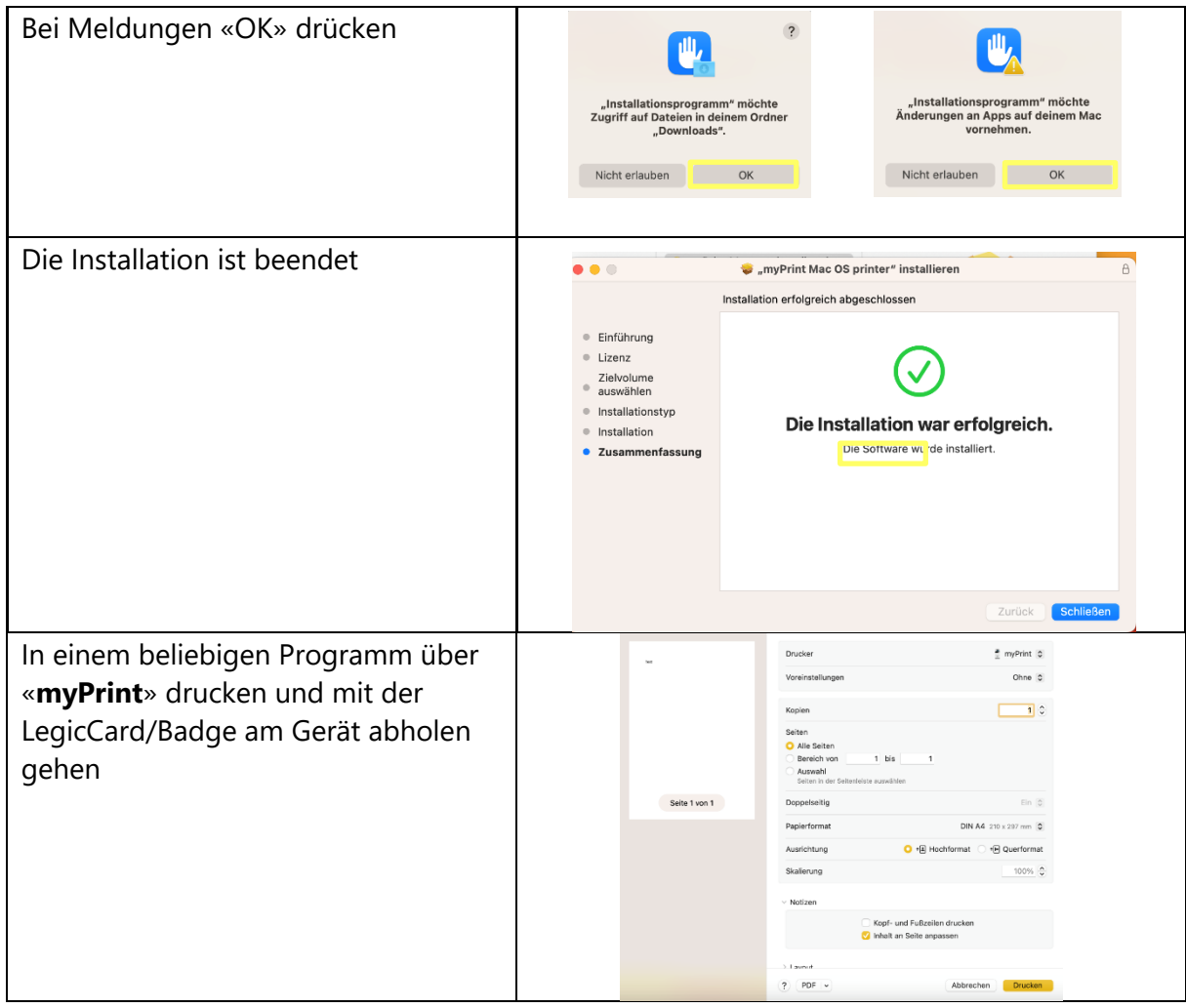